# **Procedural generation of 3D trees based on L-Systems in real-time graphics**

Teacher<br>Jakob Andreas Bærentzen

Nicolas Barthelemy<br>MSc exchange student at DTU

• The turtle moves and rotate according to its orientation thanks to basic instructions like : FORWARD 10 TURN 90

• When it moves it draws a line, we then obtain a sketch

Teacher Asistant Alessandro Dal Corso

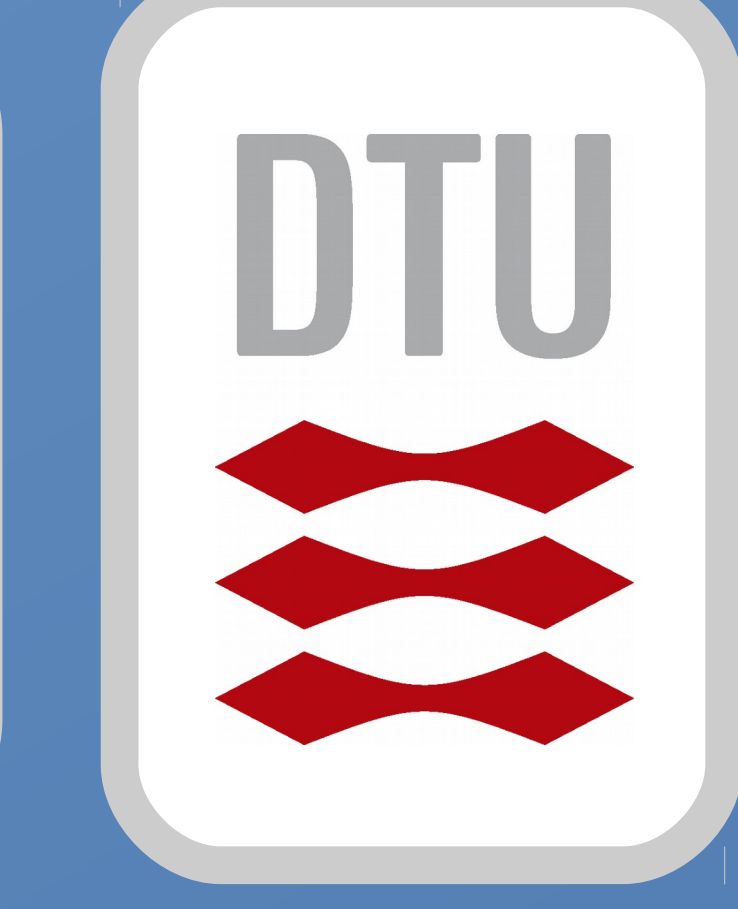

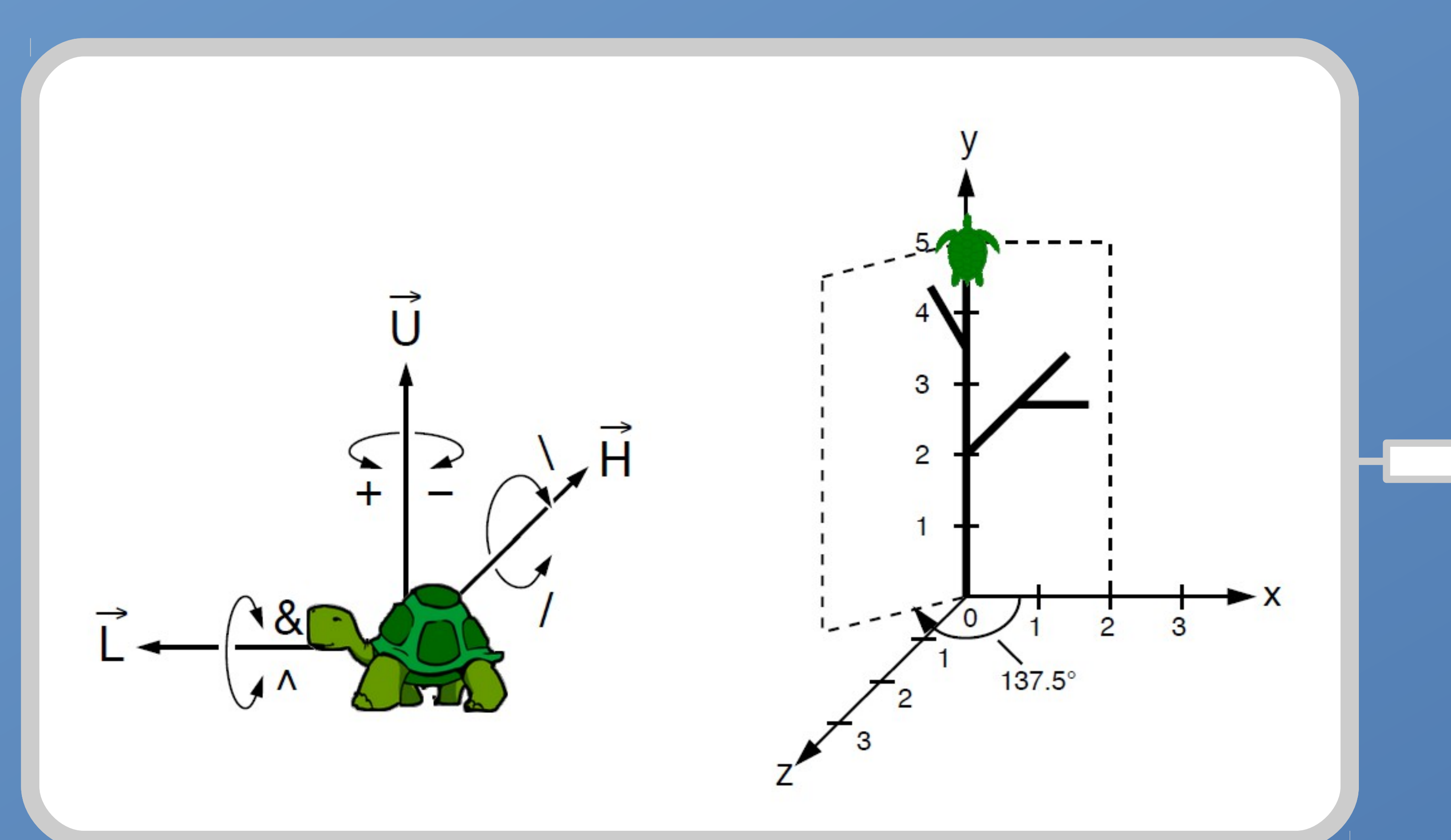

• We apply this principle in 3D by creating cones to draw our trees. This is called **Grammar Based Modelling**.

#### (cf right picture).

## **Principle : Turtle graphics**

• Source : L-systems: from the Theory to Visual Models of Plants by Przemyslaw Prusinkiewicz, Jim Hanan, Mark Hammel and Radomir Mech.

- The pictures are an example to understand how **Grammar Based Modelling** work.
- We replace it by the expression after the arrow : we move only one third of the size of the line  $\langle s/3 \rangle$ ,  $\langle \langle +160 \rangle \rangle$  stands for turn 60 degrees and then move again of  $\langle s/3 \rangle$ , etc.
- This way we can get the snowflakes on the right bottom image, by applying several times this simple rule.

## **Turtle rules**

#### In our case we use a more complicated rule : Prusinkiewicz's rule.

```
\omega : A(100, w_0)p_1: A(s, w) : s \geq min \rightarrow \exists (w) F(s)[+(\alpha_1)/(\varphi_1)A(s*r_1, w*q \wedge e)]\ +(\alpha_2)/(\varphi_2)A(s*r_2, w*(1-q) \wedge e)]
```
This one enables for instance our turtle to go back (so we get the branches of the tree) or to change the thickness of the branch. On the left pictures are the results we get with this method.

 Top image : different trees obtainable Bottom image : corresponding values for the rule

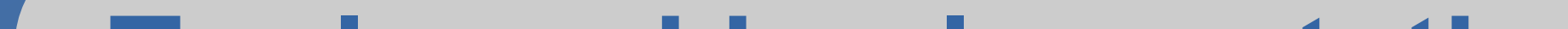

#### **Theory to visual models**

#### **Tools and implementation**

- We use C++ and OpenGL 3.2 in Qt Creator
- In the course we already had an implementation with a trivial production rule. The goal was to implement Prusinkiewicz's rule instead and implement the turtle functions in a prepared class.
- Then I ran it and got the following results :
	- On the left picture I used the values above
	- On the right picture I used my custom values

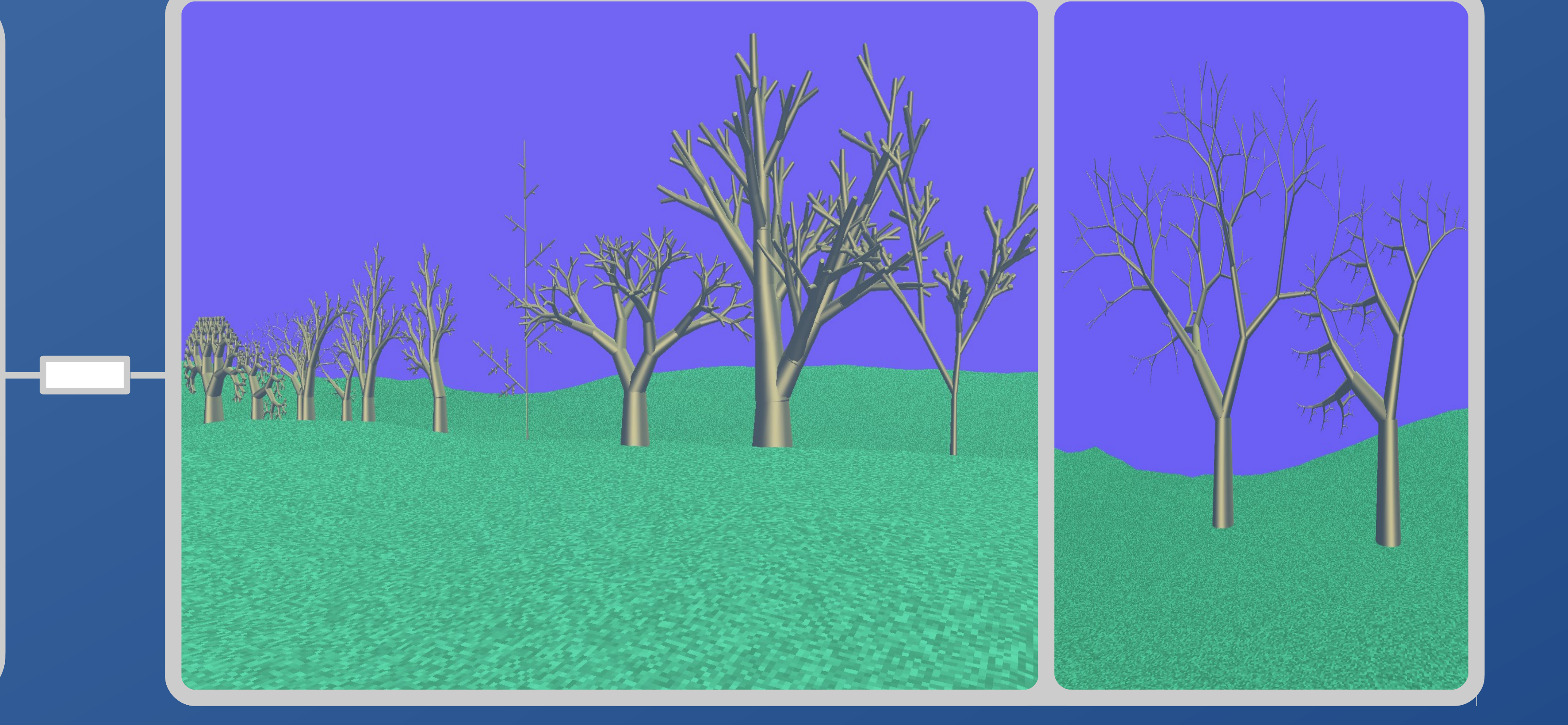

## **Principle example : Koch's snowflake**

# $F(s) \rightarrow F(s/3) + (60) F(s/3) - (120) F(s/3) + (60) F(s/3)$

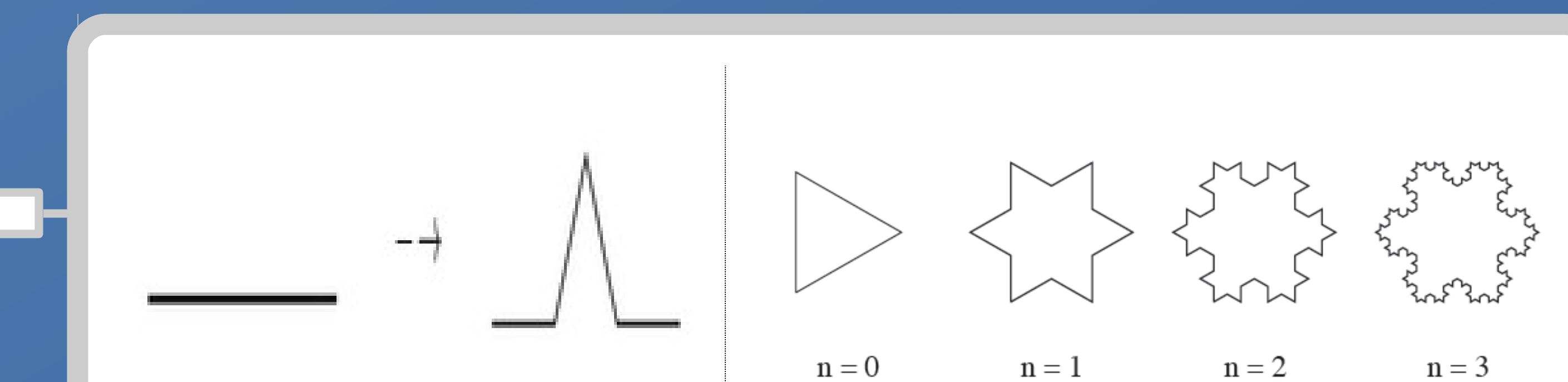

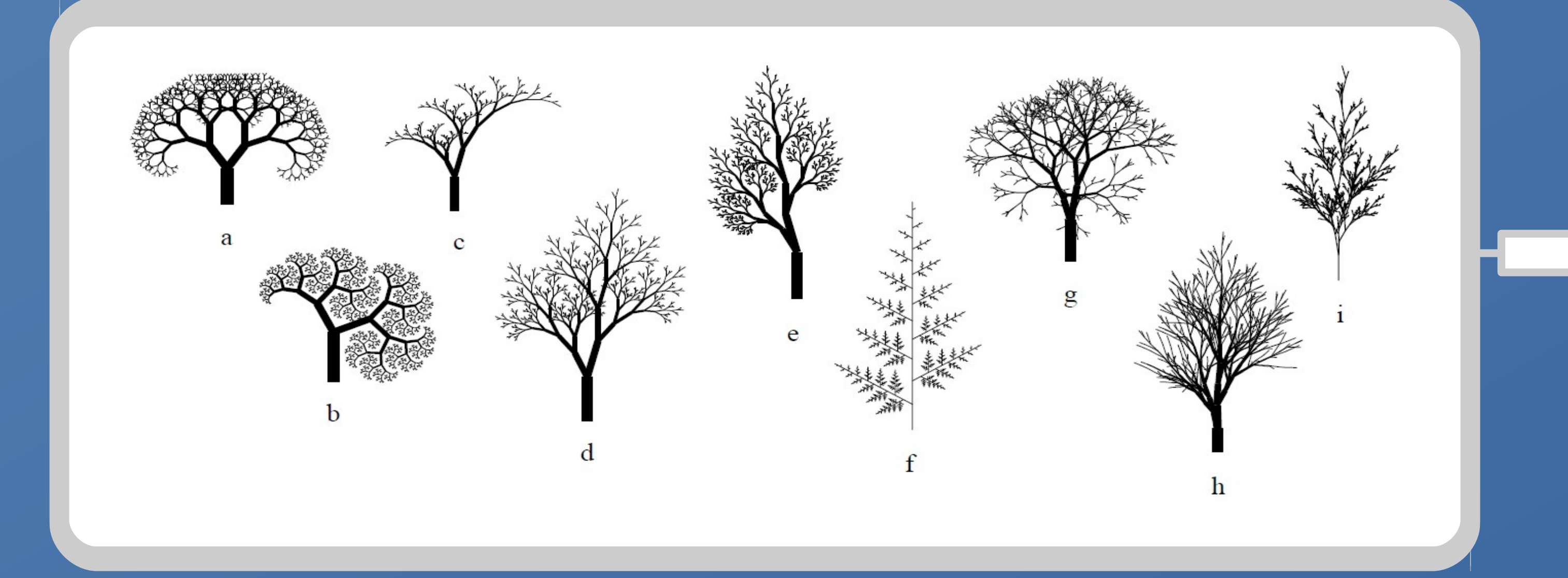

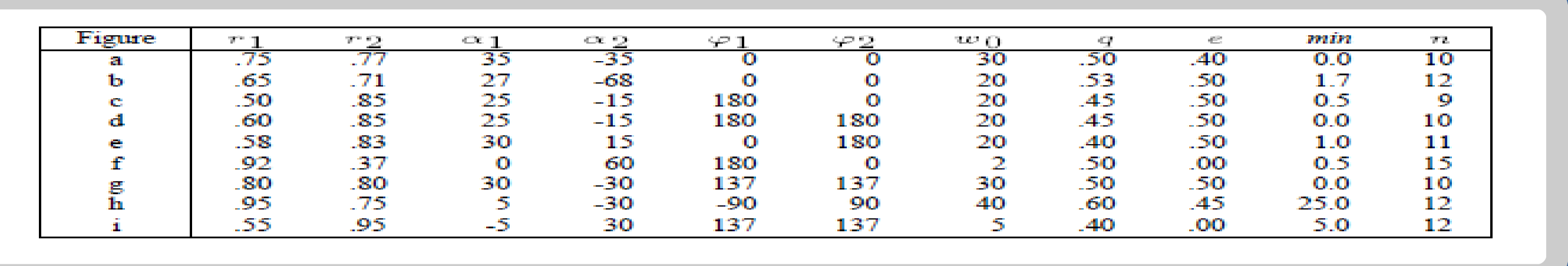